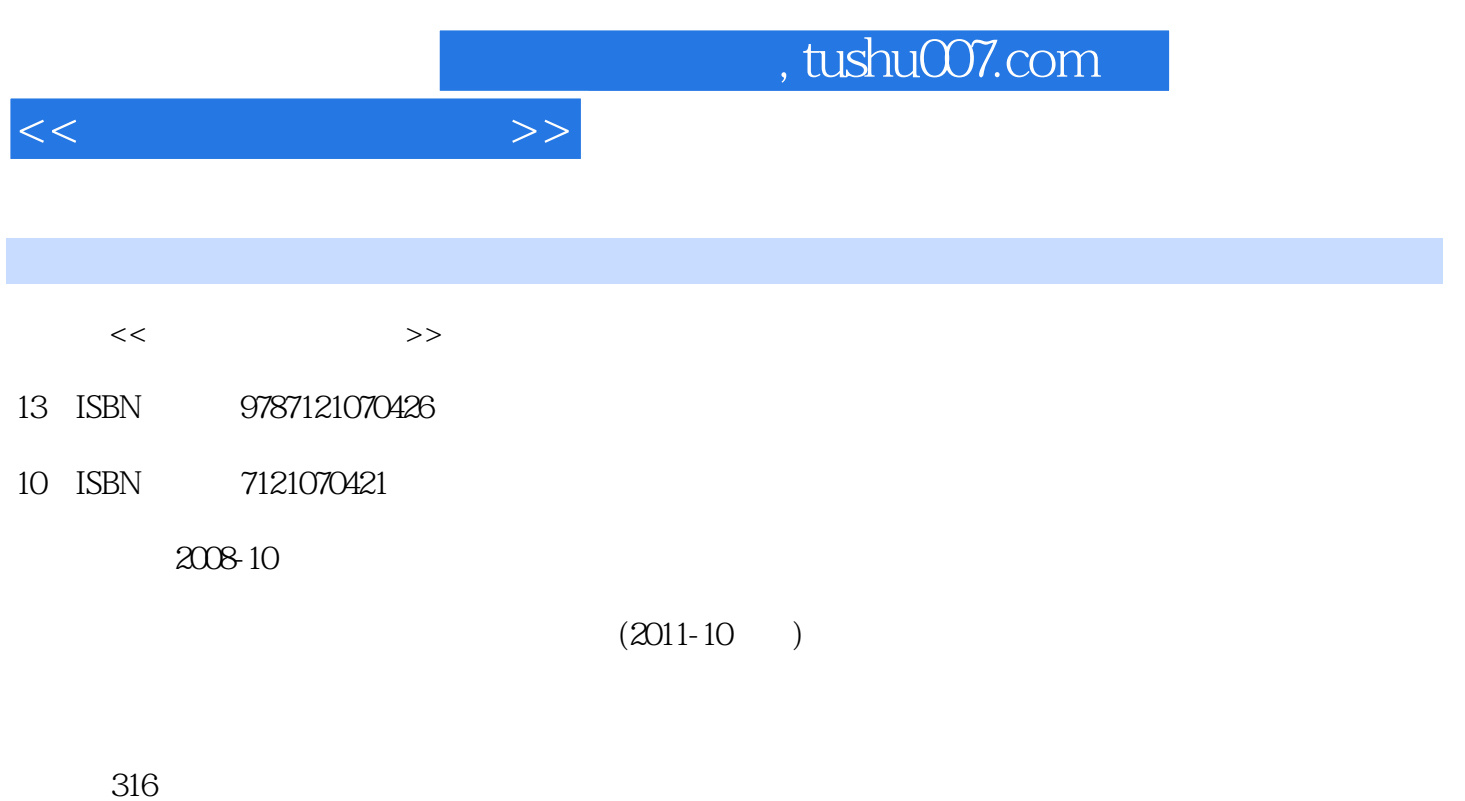

PDF

更多资源请访问:http://www.tushu007.com

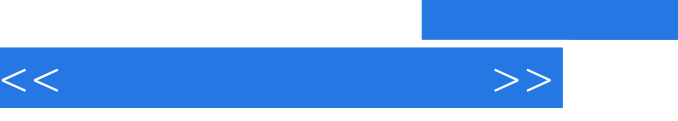

 $30$  $\alpha$ :  $\alpha$ 

 $\frac{1}{2}$ ,  $\frac{1}{2}$ ,  $\frac{1}{\sqrt{N}}$  and  $\frac{1}{\sqrt{N}}$  and  $\frac{1}{\sqrt{N}}$  and  $\frac{1}{\sqrt{N}}$  and  $\frac{1}{\sqrt{N}}$  and  $\frac{1}{\sqrt{N}}$  and  $\frac{1}{\sqrt{N}}$  and  $\frac{1}{\sqrt{N}}$  and  $\frac{1}{\sqrt{N}}$  and  $\frac{1}{\sqrt{N}}$  and  $\frac{1}{\sqrt{N}}$  and  $\frac{1}{\sqrt{N}}$  and  $\frac{1}{\sqrt{N}}$  and  $\mathcal{H}_{\mathcal{M}}$  $\frac{1}{2}$  and  $\frac{1}{2}$  and  $\frac{1}{2}$  a  $\alpha$  s

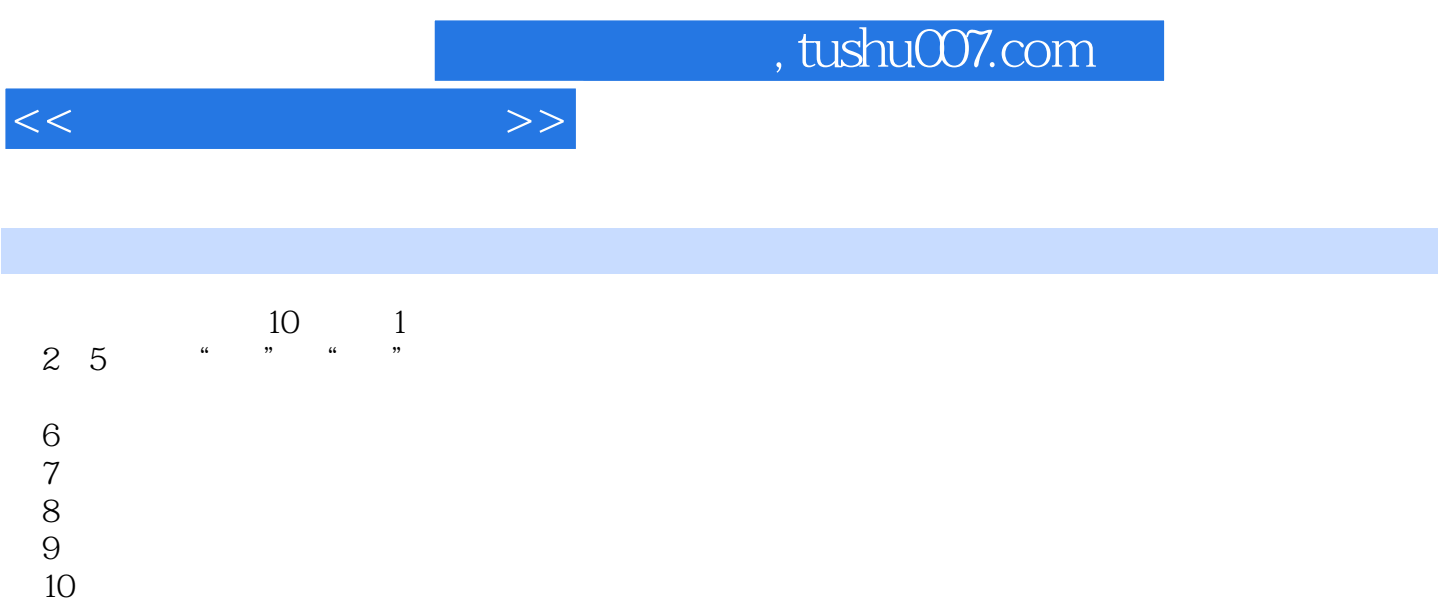

 $\overline{\phantom{a}}$ , tushu007.com

 $1 \t 1.1 \t 1.2 \t 1.21 \t 1.22$  $1.23$   $1.3$   $1.31$   $1.32$  $1.33$   $1.34$   $1.35$   $1.36$  $1.37$  1.3.8  $1.4$  1.4  $1.41$  $1.42$   $1.43$   $1.44$   $1.45$   $1.46$  $1.4.7$  1 2  $2.1$  2.1.1  $21.2$   $22$   $22.1$   $22.2$   $2.2.3$   $2.2.4$  $2.25$   $2.26$   $2.27$   $2.28$   $2.29$   $2.2.10$  $2.211$  2.3  $2.31$   $2.32$  CRT  $2.33$   $2.34$  $24$  2.41 2.4.2 2.4.3 2.5 2.5.1 2.5.2 2.6 OpenGL 2.6.1 OpenGL 2.6.2 OpenGL $263$  OpenGL $264$  OpenGL  $23$  $31$   $31.1$   $31.2$   $31.3$   $31.4$   $31.5$  $31.6$   $31.7$   $31.8$   $31.9$   $32$  $3.21$   $3.22$   $3.3$   $3.31$   $3.32$  $34$  OpenGL  $341$   $342$   $35$  OpenGL  $36$  OpenGL $3 \t3 \t4 \t41 \t41.1$  $4.1.2$   $4.1.3$   $4.1.4$   $4.1.5$   $4.1.6$  $4.2$   $4.2.1$   $4.2.2$   $4.2.3$   $4.2.4$ 示4.2.5 八叉树4.2.6 BSP树4.2.7 OpenGL中的实体模型函数4.3 非规则对象的表示4.3.1 分形几何4.3.2 形 4.3.3 4.3.4 4.3.5 4.4 4.4.1 4.4.2  $4.43$  OpenGL  $4.5$   $5.1$ 5.1.1 5.1.2 Bresenham 5.1.3 Bresenham 5.2 5.2.1 5.2.2 Bresenham 5.3 5.3.1 5.3.2 Bresenham 5.4  $541$   $542$   $543$   $544$  $5.5$   $5.51$   $5.52$   $5.6$   $5.61$   $5.62$   $5.63$  $57$   $57.1$   $57.2$   $57.3$   $58$  OpenGL 5.8.1 5.8.2 5.8.3 5.8.4 OpenGL 5.8.5 OpenGL  $5\,6$  1 6.1.1 6.1.2 6.1.3 6.2  $621$   $622$   $623$   $624$   $625$   $626$  $63$  6.31 6.3.2 6.3.3  $634$   $635$   $636$  $637$   $638$   $639$   $64$   $641$   $642$  $643$   $65$   $651$   $652$   $653$  $6.54$   $6.6$  OpenGL  $6$   $7$   $7.1$ 7.1.1 7.1.2 7.1.3 7.2 7.2 7.2 1  $7.22$   $7.3$   $7.31$   $7.32$   $7.4$   $7.41$ 7.4.2 7.4.3 7.5 7.5.1 7.5.2 7.6  $7.61$   $7.62$   $7.63$ 7.7 7.7.1 2 7.7.2 7.7.2 7.8 OpenGL 7.8.1 7.8.2 7.8.3 7.8.4 7 8 8.1 8.1.1  $\frac{\sqrt{81.2}}{\sqrt{81.3}}$   $\frac{81.3}{\sqrt{81.4}}$  8.1.5 8.1.6 8.2 8.2.1 8.2.2 Hermite 8.3 Bezier / 8.3.1 Bezier曲线的定义8.3.2 Bezier曲线的性质8.3.3 Bezier曲线的生成8.3.4 Bezier曲面8.4 B样条曲线/曲面8.4.1 B 8.4.2 B 8.4.3 B 8.5.1 NURBS /

<<计算机图形学基础>>

 $,$  tushu007.com

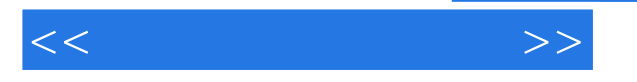

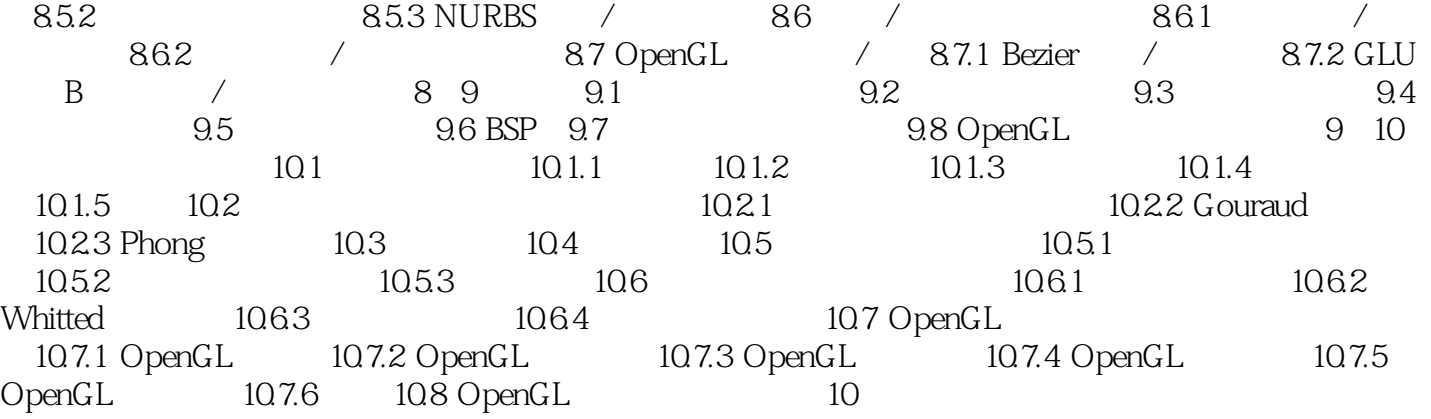

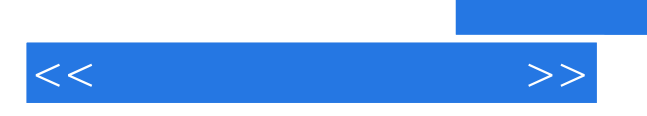

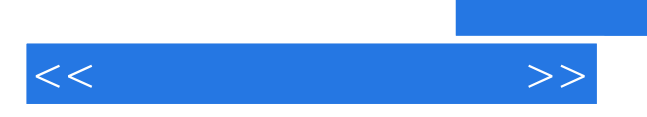

*Page 7*

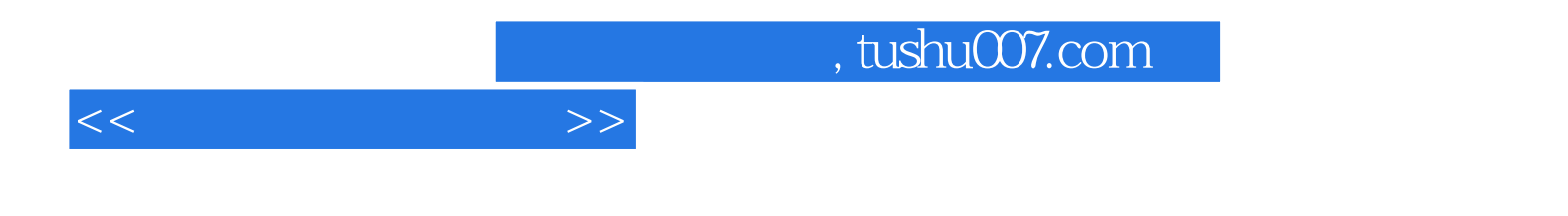

本站所提供下载的PDF图书仅提供预览和简介,请支持正版图书。

更多资源请访问:http://www.tushu007.com